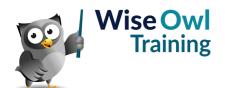

# **Introduction to Power Automate**

Classroom or online training course 2 day course outline

This course covers the following topics (any items marked with a \* will be covered if time allows):

## **Getting started**

- · What Power Automate is and does
- PA vs Power Automate Desktop
- · Software licensing overview

# **Triggers and templates**

- Understanding triggers
- Using templates
- · Ways to run flows

### Writing basic flows

- · Adding actions
- · Notes and comments
- Scoping actions

# **Debugging techniques**

- · Viewing JSON outputs
- Using Compose actions
- Creating CSV files

### **Conditions and loops**

- · Creating if conditions
- Switch statements
- Do Until loops

# **Basic expressions**

- · Adding expressions
- · Inserting dynamic content
- Using experimental features

### **Getting data**

- · The importance of OData filters
- · Getting data from different sources
- · Collapsing arrays using Select
- · Creating HTML tables

# Apply to each loops

- · Creating automatically and manually
- · Referring to the current item
- Nesting loops

#### **Excel flows**

- The importance of tables
- · Getting rows
- Adding rows

#### **Outlook**

- · Sending emails
- · Creating flow rules
- · Downloading attachments

# Files and folders

- · OneDrive triggers and actions
- · Getting file propeties
- · Listing files and folders

# SharePoint

- · SharePoint triggers
- SharePoint actions
- Working with SharePoint lists

#### **Teams**

- Triggers from Teams
- · Posting content
- · Other Teams actions

#### **Forms**

- · Creating MS Forms surveys
- · Reacting to form completion

### **Approvals**

- · Creating an approval process
- · Processing approvals / rejections
- · Custom responses

## **Handling errors**

- Run after actions
- Try / Catch / Finally blocks
- · Picking out error messages

### **Power BI integration**

- Creating a button
- · Assinging fields
- · Using data in your flow

Maximum 6 people per course. Scheduled classroom courses include lunch at a local restaurant; you can see how our online training works here. For more information, see https://www.wiseowl.co.uk/.